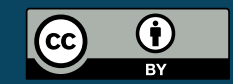

<span id="page-0-0"></span>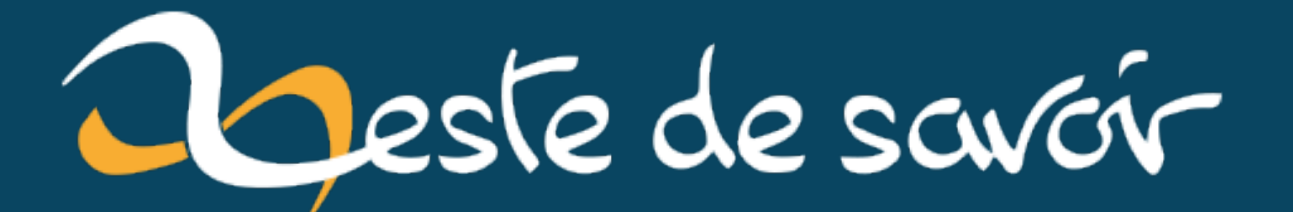

# **La déduction de type en C++**

**6 mars 2021**

# **Table des matières**

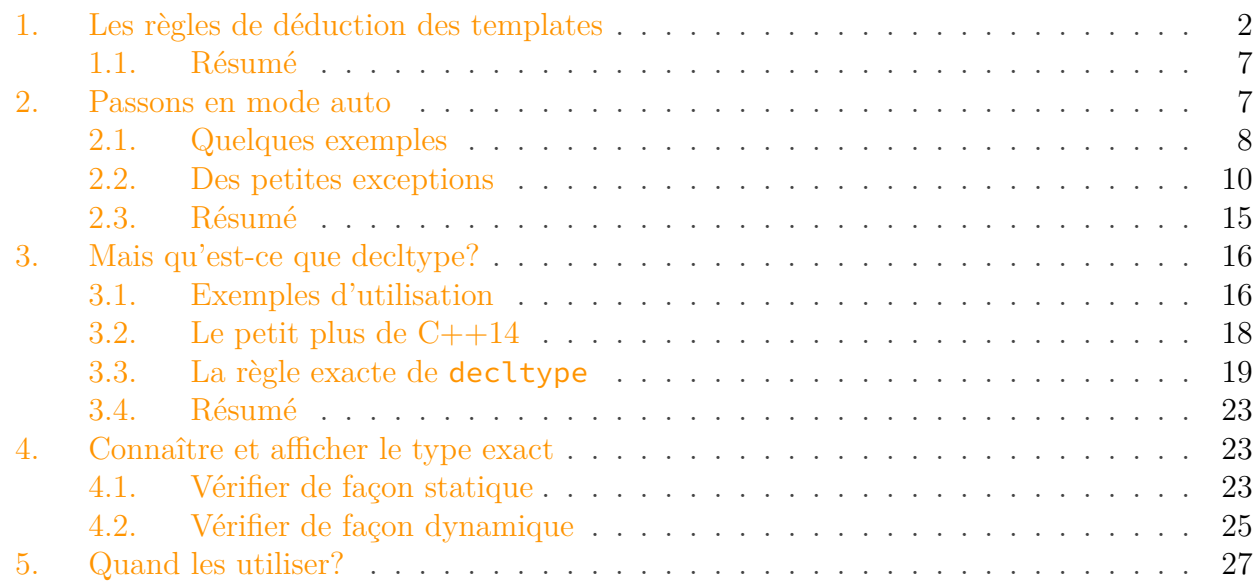

L['inférence de type](https://fr.wikipedia.org/wiki/Inf%C3%A9rence_de_types)  $\mathbb{Z}$  est la capacité qu'à un compilateur à déduire le type d'une expression sans que celui-ci ne soit explicitement écrit dans le code source. C'est une fonctionnalité très intéressante puisqu'elle permet, quand elle est bien utilisée, de **rendre le code plus lisible** et d'**éviter de la redondance**.

L'inférence de type existe depuis bien longtemps en C++. Eh oui! les templates, ça te dit quelque chose? Alors, pourquoi s'en soucier et en faire un tutoriel? C'est que depuis 2011, puis en 2014 et encore en 2017, **les choses ont changé**. Le mots-clef decltype est apparu et auto a pris un nouveau sens; de plus, les lambdas, les fonctions avec le type de retour déduit automatiquement, etc, sont autant de nouveaux cas où l'on va rencontrer la déduction de type et apportent leurs lots de petites subtilités (sinon, ce n'est pas amusant).

Alors examinons un peu plus en profondeur comment ça marche, pour que le C++ moderne ne te cache aucune surprise.

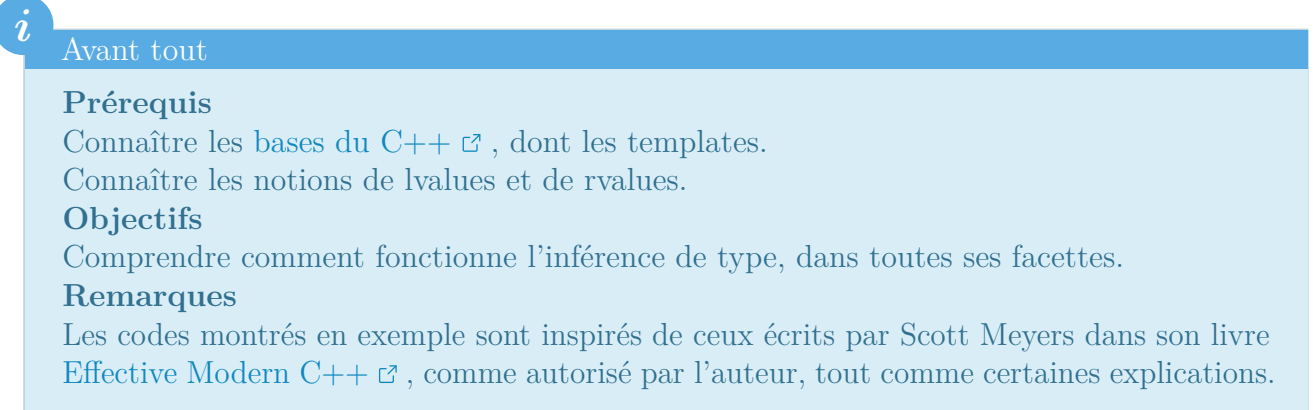

# <span id="page-3-0"></span>**1. Les règles de déduction des templates**

Les templates sont un mécanisme bien connu des développeurs C++ puisqu'ils sont présents absolument partout dès que l'on a besoin de généricité. La bibliothèque standard en regorge. Le cas le plus simple se présente ainsi.

```
1 // Déclaration
2 template <typename T>
3 void f(ParamType); // Peut être différent de T, avec par exemple
      const ou &.
\Delta5 // Appel
6 f(expression);
```
Notre objectif est de trouver T pour que ParamType (appelé P dans la norme) et le type de expression (appelé A dans la norme) soient les mêmes. Heureusement pour nous, il existe une règle très simple.

Si ParamType contient une référence ou un pointeur, celui-ci est ignoré pour la déduction de T.

If P is a reference type, the type referred to by P is used for type deduction.

*[N3690 §14.8.2.1.2](http://www.open-std.org/jtc1/sc22/wg21/docs/papers/2013/n3690.pdf)*

Illustration par du code.

i

```
1 template <typename T>
 2 void function(T & parameter);
 3
 4 \mid \text{int} \quad i = 42; // Ici, i est de type int.
 5 function(i); // Donc ParamType est de type int& et T de type int.
 6
 7 const int j = i; // Ici, j est de type const int.
 8 function(j); // Donc ParamType est de type const int& et T de
       type const int.
9
10 const int & k = i; // Ici, k est de type const int&.
11 | function(k); \frac{1}{2} Donc ParamType est de type const int& et T
       de type const int.
12
13 // -------------------------------------- //
14
15 template <typename T>
16 void another(T * parameter);
and the state
```
1. Les règles de déduction des templates

```
17
18 int a = 42; // Ici, a est de type int.
19 another(&a); // Donc ParamType est de type int* et T de type int.
20
21 |const \text{ int } * \text{ ptr} = \&a; // Ici, ptr est de type const int*.
22 another(ptr); \frac{1}{2} // Donc ParamType est de type const int* et
       T de type const int.
```
### **1.0.1. Ignorons donc const**

i

La règle n'est pas encore complète. En effet, il est fréquent de voir des fonctions prenant des arguments constants et, plus rare mais possible, des fonctions par recopie. Que se passe-t-il dans ce cas?

Si ParamType contient const, ou bien si ParamType ne contient ni référence (que ce soit ParamType& ou ParamType&&) ni pointeur, le qualificateur const est également ignoré pour la déduction de T.

If P is not a reference type, and if A is a cv-qualified type, the top level cv-qualifiers of A's type are ignored for type deduction.

### *[N3690 §14.8.2.1.2](http://www.open-std.org/jtc1/sc22/wg21/docs/papers/2013/n3690.pdf)*

If P is a cv-qualified type, the top level cv-qualifiers of P's type are ignored for type deduction.

### *[N3690 §14.8.2.1.3](http://www.open-std.org/jtc1/sc22/wg21/docs/papers/2013/n3690.pdf)*

```
1 template <typename T>
 2 void constness(const T & parameter); // parameter est toujours
       constant.
 3
4 \text{ int } x = 42; // Ici, x est de type int.
 5 function(x); // Donc ParamType est de type const int& et T de
       type int.
6
7 const int y = x; // Ici, y est de type const int.
8 \frac{1}{2} function(y); \frac{1}{2} Donc ParamType est de type const int& et T de
       type int.
9
10 \text{const} int & z = y; // Ici, z est de type const int&.
11 \lceil function(z); \lceil // Donc ParamType est de type const int& et T
       de type int.
12
13 // -------------------------------------- //
```

```
14
15 template <typename T>
16 void function(T parameter); // Passage par recopie.
17
18 int x = 0; // Ici, x est de type int.
19 foo(x); // Selon la règle, ParamType et T sont de type int.
20
21 |const int y = x; // Ici, y est de type const int.
22 | foot(y); // Selon la règle, ParamType et T sont de type
       int.
23
24 \text{const} int & z = x; // Ici, z est de type const int&.
25 \uparrow foo(z); \downarrow // Selon la règle, ParamType et T sont de type
       int.
```
Quand on y réfléchit, cette règle est parfaitement logique. Pour rappel, nous cherchons un T qui rend identiques les types A et P. Ce dernier est déjà défini comme const, donc T n'a pas besoin de l'être.

Quant à la deuxième partie, elle aussi est logique, parce que si je manipule une copie de l'objet, je suis en droit de le modifier à ma guise, que m'importe si l'original est immutable.

### <span id="page-5-0"></span>**1.0.2. Les références universelles**

Une petite subtilité, qui nous vient de ces fameuses [références universelles](https://isocpp.org/blog/2012/11/universal-references-in-c11-scott-meyers)  $\mathbb{Z}$  T&& apparues avec C++11 (aussi appelées, dans la norme, *forwarding references*), et la règle sera complète.

i

Si ParamType est de la forme T&& (et **uniquement** de cette forme) et que **expression est une lvalue**, alors ParamType et T sont déduits tous les deux comme T&.

A forwarding reference is an rvalue reference to a cv-unqualified template parameter. If P is a forwarding reference and the argument is an lvalue, the type "lvalue reference to A" is used in place of A for type deduction.

#### *[N4164](http://eel.is/c++draft/temp.deduct#call-3)*

```
1 template <typename T>
2 void function(T && parameter);
3
4 \text{ int } i = 42; // Ici, i est une lvalue de type int.
5 function(i); // Selon la règle, T et ParamType sont déduits comme
       int&.
6
7 \text{ int } \& j = i; \text{ // } Ici, j est une lvalue de type int&.
```

```
8 function(j); // Selon la règle, T et ParamType sont déduits comme
       int&.
\circ10 const int & k = i; // Ici, k est une lvalue de type const int&.
11 \text{function}(k); \text{else} // Selon la règle, T et ParamType sont déduits
       comme const int&.
12
13 function(0); // Ici, 0 est une rvalue de type int, donc T est
       déduit comme int et ParamType comme int&&.
```
Pour bien comprendre, il faut déjà savoir qu'une référence universelle se comporte soit comme une référence sur une lvalue, soit comme une référence sur un rvalue. Sachant ceci, reprenons le code ensemble.

```
1 \text{ int } i = 42;
2 function(i);
```
Premier cas, i est une lvalue de type int, donc notre référence universelle va se comporter comme une référence sur une lvalue, soit int&. Notre fonction attend donc un type int& &&. La lvalue prévaut sur la rvalue, donc && est enlevé et tant ParamType que T sont déduits comme int&.

 $1 \text{ int } \& \text{ j } = \text{ i }$ ;  $2$  function(i);

Deuxième cas, j est une référence sur une lvalue de type int, soit int&. Notre référence universelle va se comporter, une fois de plus, comme une référence sur une lvalue. Notre fonction attend donc un type int& &&. La lvalue prévaut sur la rvalue, donc && est enlevé et tant ParamType que T sont déduits comme int&.

1 **const int** & k = i;  $2 \mid function(k);$ 

Troisième cas, k est une référence constante sur une de type int, soit int const&. Cette fois, notre fonction attend un type int const& &&. Comme précédemment, la lvalue prévaut sur la rvalue, donc && est enlevé et tant ParamType que T sont déduits comme int const&.

1 function(**0**);

Quatrième et dernier cas, cette fois on passe une rvalue à la fonction, donc notre référence universelle se comporte comme une référence sur une rvalue. Notre fonction attend un int &&,

### 1. Les règles de déduction des templates

nous lui en passons un. La règle générale s'applique, on supprime toute référence du type T et celui-ci est déduit comme un simple int.

# $\dot{\mathbf{z}}$

Avez-vous remarqué qu'une référence sur une lvalue prévaut **toujours** sur une référence sur une rvalue? C'est ce qu'on appelle la *[reference collapsing rules](http://thbecker.net/articles/rvalue_references/section_08.html) [1](#page-5-0)* . C'est pour cela que, quand nos fonctions attendent des int& && ou des int&& &, le type déduit est toujours int&. Il n'y a que dans le cas où l'on passe un int&& à une fonction attendant un int&& en paramètre que la rvalue est conservée.

Là encore, point d'exception, une simple subtilité toute logique, dès lors qu'on connaît cette règle de *reference collapsing*.

### **1.0.3. Les tableaux C**

Je sais, un bon programmeur C++ doit privilégier std::array ou std::vector à la place de cet héritage du C. L'univers n'étant pas parfait, il arrive de devoir travailler avec. Et puis ils vont illustrer les règles de déduction de façon utile et amusante.

Tout d'abord, il est important de savoir qu'**il est impossible de passer un tableau par recopie**. En effet, les règles héritées du C impliquent que, dans quasiment toutes les situations, un tableau est converti en un pointeur constant sur son premier élément. Les deux fonctions suivantes sont donc strictement **identiques**.

```
1 void first(int * parameter);
2 void second(int parameter[]);
```
Donc si l'on passe un tableau à une fonction qui prend des arguments par recopie, celui-ci sera quand même converti en pointeur.

```
1 template <typename T>
2 void function(T parameter);
3
4 const char str[] = "Zeste de Savoir"; // Ici, str est de type
      const char<sup>[15]</sup>.
5 function(str); // Conversion en pointeur, T
      sera déduit comme un const char*.
```
If P is not a reference type, and if A is an array type, the pointer type produced by the array-to-pointer standard conversion (4.2) is used in place of A for type deduction.

*[N3690 §14.8.2.1.2](http://www.open-std.org/jtc1/sc22/wg21/docs/papers/2013/n3690.pdf)*

<sup>1.</sup> Règle détaillée [ici](http://en.cppreference.com/w/cpp/language/reference)  $\mathbb{C}$  plus en détails.

#### 2. Passons en mode auto

Et si on déclare une fonction prenant une référence et qu'on lui passe le tableau? Eh bien la règle dictée plus haut s'applique et T est déduit comment étant de même type que le tableau.

```
1 template <typename T>
2 void function(T & parameter);
3
4 const char str[] = "Zeste de Savoir"; // Ici, str est de type
     const char[15].
5 function(str); // Suivant la règle, T sera
     de type const char[15] lui aussi.
```
Profitant de la possibilité d'instancier implicitement un template, on peut donc écrire un code comme celui ci-dessous, qu'on trouve sur de nombreux forums et qui permet de récupérer la taille d'un tableau C.

```
1 template <typename T, std::size_t N>
2 // Parenthèses nécessaires pour avoir une référence sur un tableau
3 // et non un tableau de N références.
4 inline constexpr std::size_t array_size(T (&)[N]) noexcept
5 \mid \{6 return N;
7 }
```
Les tableaux C ne constituent absolument pas une exception. Cette section avait juste pour but de montrer et d'expliquer ce code que l'on voit souvent sur les forums, tout en donnant un exemple concret de déduction de type.

## <span id="page-8-0"></span>**1.1. Résumé**

Les règles de déduction des templates ne sont pas compliquées. Faisons un petit résumé pour bien les fixer dans l'esprit.

- Si ParamType contient une référence ou un pointeur, celui-ci est ignoré pour la déduction de T.
- Si ParamType contient const, ou bien si ParamType ne contient ni référence (que ce soit ParamType& ou ParamType&&) ni pointeur, le qualificateur const est également ignoré pour la déduction de T.
- Si ParamType est une référence universelle et si l'expression passée est **une lvalue**, alors ParamType et T sont de type T&.

# <span id="page-8-1"></span>**2. Passons en mode auto**

Jusque là, nous n'avons pas vraiment abordé les nouveautés du C++ moderne. Il est temps d'y remédier en faisant connaissance avec auto, mot-clef qui nous autorise à faire de l'inférence de

#### 2. Passons en mode auto

type à souhait.

i

J'en vois déjà qui font la grimace en pensant à tout un tas de nouvelles règles compliquées qu'il va falloir digérer. Eh bien j'ai une bonne nouvelle pour vous tous.

Les règles de déduction utilisées par **auto** sont les mêmes que celles des templates.

En effet, auto se comporte comme notre T, si fréquent dans les templates. Ainsi, si l'expression contient une référence & ou &&, elle est ignorée; de même, const est ignoré tout aussi sauvagement.

### <span id="page-9-0"></span>**2.1. Quelques exemples**

```
1 \text{ int } i = 42;
2
3 auto x = i;
4
5 // Correspond à ceci.
6 template <typename T>
7 void function(T parameter);
```
Voici le cas le plus simple. L'utilisation de auto entraîne la déduction du type de x comme étant int, ce qui est parfaitement logique, puisque c'est le type de i.

```
1 \text{ int } i = 42;
2 int & j = i;
3
4 auto & x = j;
5
6 // Correspond à ceci.
7 template <typename T>
8 void function(T & parameter);
```
Notre variable j est une référence sur une lvalue de type int, donc est de type int&. Comme auto déduit int comme type, on ajoute manuellement une référence & pour que les types de x et de j correspondent. Oui, exactement comme pour la correspondance qu'on veut avoir dans le cas des templates.

```
1 const int i = 42;
2
3 auto & x = i;
4
```

```
// Correspond toujours à ceci.
6 template <typename T>
7 void function(T & parameter);
```
Allez, essaye de deviner le type déduit par auto. Si tu réponds const int, c'est que tu as bien compris les règles des templates. En effet, i est de type const int. Donc la référence sur une constante se doit d'être constante elle aussi, d'où le type déduit const int.

```
1 const int i = 42;
2
3 const auto & x = i;
\Delta5 // Correspond à ceci.
6 template <typename T>
7 void function(const T & parameter);
```
Là encore, rien d'étonnant. Nous obtenons int en type déduit, puisque nous avons précisé nous-mêmes que nous voulions une référence constante. Chacun est libre d'avoir son avis, mais je préfère justement cette forme plus explicite que le code précédent.

```
1 \text{ int } i = 42;
2
3 auto * x = &i;
4
5 // Correspond à ceci.
6 template <typename T>
7 void function(T * parameter);
```
Allez, des pointeurs cette fois. Pour ne rien changer, auto déduit x comme étant un int, ce qui est exactement le même comportement que les templates.

### **2.1.1. Les tableaux C**

```
1 const char site[] = "Zeste de Savoir";
2
3 auto pointer = site;
4 auto & array = site;
```
Juste pour réviser les tableaux en C. Comme vu dans la partie précédente, notre tableau est converti en un pointeur de type const char\*, d'où pointer qui porte bien son nom. Mais en ajoutant une référence &, array est déduit comme étant une référence sur un tableau de char et donc déduit comme const char (&)[15]. Encore une fois, exactement comme les templates.

#### 2. Passons en mode auto

### **2.1.2. Les références universelles**

```
1 \text{ int } i = 42;
2 auto && x = i;
3
4 const int j = 0;
5 auto && y = j;
6
7 auto && z = 27;
8
9 // Correspond à ceci.
10 template <typename T>
11 void function(T && parameter);
```
Toujours rien de neuf sous le soleil, la loi des templates règne en maître. Dans notre code, i est une lvalue de type int. La *reference collapsing rule* s'applique, && devient & et x est déduit comme int&, soit une référence sur une lvalue. De même, y est déduit comme const int&, car i est une lvalue de type const int.

Enfin, dans le cas de z, 27 est une rvalue de type int, donc auto déduit tout simplement le type comme étant int et z devient une référence sur une rvalue, soit int&&.

### <span id="page-11-0"></span>**2.2. Des petites exceptions**

Eh oui, petit lecteur innocent, **je ne t'ai pas tout dit**. Tu n'étais pas prêt à affronter la vérité toute nue qu'elle était.

# i

Il y a des cas où auto ne se comporte pas comme les templates.

### **2.2.1. std::initializer\_list**

Depuis 2011, parmi les ajouts au standard, on peut noter l'apparition de deux nouvelles façons d'initialiser nos variables: avec les accolades {}.

```
1 // Les formes classiques.
2 int x1 = 27;
3 int x2(27);
4 // Les deux nouvelles formes.
5 int x3 = {27};
6 int x4 {27};
```
### 2. Passons en mode auto

Sauf que si l'on remplace int par auto, [le résultat](#page-0-0)  $\mathfrak{c}$  est surprenant puisque les deux dernières formes ne sont pas déduites comme étant des int, **mais comme des std::initiali zer\_list<int> contenant un unique élément**.

```
1 #include <iostream>
2 #include <utility>
 3
4 void fun(int)
5 {
6 std::cout << "Hey, I'm a function taking a int.\n";
7 }
8
9 void fun(const std::initializer_list<int> &)
10 {
11 std::cout <<
           "Hey, I'm a function taking a std::initializer_list<int>.\n";
12 }
13
14 int main()
15 \mid \{16 auto x1 = 0;
17 auto x2 (0);
18 auto x3 {0};
19 auto x4 = {0};
20
21 \vert fun(x1); // Hey, I'm a function taking a int.
22 fun(x2); // Hey, I'm a function taking a int.
23 \vert fun(x3); // Hey, I'm a function taking a
           std::initializer_list<int>.
24 fun(x4); // Hey, I'm a function taking a
          std::initializer_list<int>.
25
26 return 0;
27 }
```
C'est là où réside la différence entre auto et les templates. Alors que l'utilisation d'accolades avec auto entraîne la déduction d'un std::initializer\_list<...>, le code suivant avec les templates ne fonctionne tout simplement pas.

```
1 #include <utility>
2
3 template <typename T>
4 void with_templates(const T &)
5 \mid \{6
7 }
8
```

```
9 template <typename T>
10 void with_initializer_list(const std::initializer_list<T> &)
11 {
12
13 }
14
15 int main()
16 \mid f17 // Ici, auto entraîne la déduction d'un
          std::initializer_list<int> contenant 1, 2 et 3.
18 // Donc auto diffère bien des templates sur ce point.
19 auto x = {1, 2, 3};
20
21 /* Clang
22 Error: no matching function for call to
       'with_templates'.
23 Note: candidate template ignored: couldn't infer
      template argument 'T'.
24
25 GCC
26 Error: no matching function for call to
       'with_templates(<brace-enclosed initializer list>)'.
27 Note: template argument deduction/substitution
      failed: couldn't deduce template parameter 'T'.
28 \times /29 with_templates({1, 2, 3});
30
31 // Par contre, aucun soucis ici.
32 with_initializer_list({1, 2, 3});
33
34 return 0;
35 | }
```
La norme explique que, si le type déduit une fois les références et autres const enlevés est un std::initializer<T>, alors on opère une itération sur tous les éléments pour déduire T. Dans le cas contraire, le compilateur râle et plante.

If removing references and cv-qualifiers from P gives std::initializer list $\langle P' \rangle$  for some P' and the argument is an initializer list (8.5.4), then deduction is performed instead for each element of the initializer list, taking P' as a function template parameter type and the initializer element as its argument. Otherwise, an initializer list argument causes the parameter to be considered a non-deduced context (14.8.2.5).

# *[N3690 §14.8.2.1.1](http://www.open-std.org/jtc1/sc22/wg21/docs/papers/2013/n3690.pdf)*

Enfin, il reste quand même une subtilité dans la subtilité (une méta-subtilité pourrions-nous dire). La norme de 2017 change un peu les choses. Désormais, en C++17, dans le code suivant, la troisième forme d'initialisation donnera un int en lieu et place d'un std::initiali zer\_list<int>. Si le nombre d'élément est supérieur à un, la compilation échouera.

```
1 #include <iostream>
2 #include <utility>
 3
4 int main()
5 \mid \{6 // C++11 / C++14 : x1 est déduit comme
           std::initializer list<int> contenant un seul élément.
 7 // C++17 : x1 est déduit comme un int valant zéro.
8 auto x1 {0};
\circ10 auto x2 = {0}; // Comme avant, x2 est déduit comme
           std::initializer_list<int>.
11
12 auto x3 = {0, 1, 2}; // Comme avant, x3 est un
           std::initializer_list<int> de 3 éléments.
13
14 // C++11 / C++14 : comme avant, std::initializer list<int> de 3
           éléments.
15 \vert // C++17 : ne compilera pas car > 1 élement.
16 auto x4 {0, 1, 2};
17 // GCC : error : direct-list-initialization of 'auto' requires
           exactly one element.
18 // Clang : error: initializer for variable 'x4' with type
           'auto' contains multiple expressions.
19
20 return 0;
21 }
```
# **2.2.2. Les fonctions avec trailing type**

Derrière ce nom se cache une nouvelle façon d'écrire des fonctions, identique à l'écriture des lambdas, avec l'utilisation de auto, comme suit.

```
1 auto sum(int a, int b) \rightarrow int
2 \mid \{3 return a + b;
4 }
```
Avec C++11, c'est très simple, puisque ici **auto n'effectue aucune déduction et n'est là que pour la syntaxe**. Le type de retour de la fonction est, en effet, explicitement marqué en fin de ligne. Mais si je parle de ça, c'est que, tu t'en doutes, les choses ont changé.

Arrive 2014. Nouvelle version mineure de C++, avec ses ajouts. L'un d'entre eux va nous intéresser tout particulièrement: l'uniformisation des syntaxes des fonctions par rapport aux lambdas, avec la possibilité d'omettre -> type. Qu'est-ce qui change, concrètement?

Contrairement à  $C++11$  où auto n'est là que pour la syntaxe, en  $C++14$ , une fonction avec auto comme type de retour fait de l'inférence de type **en utilisant les règles des templates**, une fois de plus. Ainsi, la fonction suivante n'est tout simplement pas valide.

```
1 | // GCC : error: returning initializer list.
 1/ Clang : error: cannot deduce return type from initializer list.
3 auto create_initialisation_list()
4 \mid \{5 return {1, 2, 3};
6 }
```
Si l'on veut utiliser un tel code, on doit préciser explicitement le type de retour, comme un std::vector par exemple.

```
1 // Aucun problème.
2 auto create_initialisation_list() -> std::vector<int>
3 {
4 return {1, 2, 3};
5 |}
```
# **2.2.3. Les lambdas génériques**

Alors que les paramètres des lambdas se doivent d'être des types concrets en C++11 (c'est-à-dire int, double, etc), cette restriction est levée depuis  $C++14$  et il est possible d'utiliser auto pour les paramètres. Comme pour les fonctions, auto utilise les règles de déduction des templates et donc le code suivant ne fonctionne tout simplement pas.

For a generic lambda, the closure type has a public inline function call operator member template (14.5.2) whose template-parameter-list consists of one invented type template parameter for each occurrence of auto in the lambda's parameter-declaration-clause, in order of appearance.

The invented type template-parameter is a parameter pack if the corresponding parameterdeclaration declares a function parameter pack (8.3.5). The return type and function parameters of the function call operator template are derived from the lambda-expression's trailing-return-type and parameter-declaration clause by replacing each occurrence of auto in the decl-specifiers of the parameter-declaration-clause with the name of the corresponding invented template-parameter.

### *[N4296 §5.1.2.5](http://www.open-std.org/jtc1/sc22/wg21/docs/papers/2014/n4296.pdf)*

```
1 #include <utility>
2 \times #include <vector>
3
```

```
4 int main()
5 \mid \{6 std::vector<int> v;
7
8 auto reset = \lceil 8v \rceil (const auto & new_value) { v = new_value; };
9
10 /*
11 GCC Error: no match for call to '(main()::<lambda(const
      auto:1&)>) (<brace-enclosed initializer list>)'.
12 Note: template argument deduction/substitution
      failed: couldn't deduce template parameter 'auto:1'.
13
14 Clang Error: no matching function for call to object of
      type '(lambda at prog.cc:8:18)'.
15 Note: candidate template ignored: couldn't infer
      template argument ''.
16 */
17 reset({1, 2, 3});
18
19 return 0;
20 }
```
Au contraire du suivant qui fait ce qu'on lui demande.

```
1 #include <utility>
2 \mid \text{finclude} \levector>
 3
4 int main()
5 \mid \{6 std::vector<int> v;
 7
8 auto good = [&v](const std::initializer_list<int> & list) { v =
           list; };
9
10 good({1, 2, 3});
11
12 return 0;
13 |
```
# <span id="page-16-0"></span>**2.3. Résumé**

Nous avons vu beaucoup de choses, mais les règles de auto sont simples à comprendre, puisque quasiment identiques aux templates. Il est temps d'écrire la règle clairement pour conclure cette partie.

#### 3. Mais qu'est-ce que decltype?

# i

Dans le cas d'une déclaration de variable, auto diffère des règles de templates sur les formes auto  $x = \{\}$  et auto  $x\{\}$  en  $C++11$  et  $C++14$  puisque ces formes entraînent la création de std::initializer\_list.

Dans le cas de C++17, seul la forme auto  $x = \{\}$  entraîne la création d'un std:: ini tializer list.

Dans le cas d'une fonction ou d'une lambda, auto utilise **exactement les mêmes règles** que les templates.

# <span id="page-17-0"></span>**3. Mais qu'est-ce que decltype ?**

L'autre mot-clef utile pour l'inférence de type, le petit nouveau de 2011, c'est decltype. Il diffère de auto en ce que decltype conserve la présence d'éventuelles références ou de const.

## <span id="page-17-1"></span>**3.1. Exemples d'utilisation**

Un exemple bien connu car souvent repris pour illustrer l'intérêt de decltype est la création d'une fonction appliquant operator+ à deux objets. Alors qu'une somme de deux int produit un résultat de type int, l'addition d'un double et d'un int donne au final un double. Écrire ce genre de fonction devient très simple quand on a le pouvoir de decltype.

```
1 template<typename Left, typename Right>
2 auto add(Left lhs, Right rhs) -> decltype(lhs + rhs)
 3 \mid \{4 return lhs + rhs;
5 |}
6
7 int main()
8 \mid \{9 // Sera de type int et vaudra 11.
10 auto integer_sum = add(5, 6);
11
12 // Sera de type double et vaudra 11.5.
13 auto floating_sum = add(5, 6.5);
14
15 return 0;
16 }
```
On peut aussi imaginer une fonction comparant deux objets afin de déterminer le plus petit et le renvoyer. Là encore, nous aimerions que le type de l'objet renvoyé soit exactement le même que le type de l'objet le plus petit. Avec decltype, aucun problème.

```
1 template<typename Left, typename Right>
2 auto min(Left lhs, Right rhs) -> decltype(lhs < rhs ? lhs : rhs)
 3 \mid 54 return (lhs < rhs) ? lhs : rhs;
5 |}
6
7 int main()
8 \mid \{9 // Sera de type int et vaudra 5.
10 auto integer_min = min(5, 6);
11
12 // Sera de type double et vaudra 3.5.
13 auto floating_min = min(5, 3.5);
14
15 return 0;
16 }
```
i

Dans nos deux exemples, la présence de auto est **purement syntaxique**. Elle signifie «T'inquiète, le type de retour est déduit après» et, en effet, le type de retour est bien celui déduit par decltype. Nous sommes obligés de le mettre à la fin et non au début, car decltype utilise les paramètres de la fonction et doit donc se trouver **après** leur déclaration

Examinonsun autre exemple tiré d['un article](http://scottmeyers.blogspot.fr/2013/07/when-decltype-meets-auto.html)  $\mathbb{Z}$  de Scott Meyers. Imaginons un code qui appelle operator[] sur un conteneur. Mais si cet opérateur appliqué sur un std::vector<int> retourne un int&, ce même opérateur appliqué à un std::vector<bool> retourne un std::vec tor<bool>::reference, qui n'est non pas un bool& mais un objet un peu spécial dû à la nature particulière de std::vector<br/>sbool> (plus d'informations sur [StackOverflow](http://stackoverflow.com/questions/8399417/why-vectorboolreference-doesnt-return-reference-to-bool)  $\sigma$ ).

Nous voulons donc un code qui s'adapte au type de retour, en prenant en compte la présence éventuelle de référence. Le code, bien qu'un peu complexe, est ci-dessous.

```
1 #include <vector>
\mathcal{D}3 template <typename Container, typename Index>
4 auto grab(ContainerType && container, IndexType && index) ->
 5
           decltype(std::forward<ContainerType>(container)[std::forward<IndexType
 6 \mid f7 return
           std::forward<ContainerType>(container)[std::forward<IndexType>(index)];
8 }
9
10 int main()
11 {
```

```
12 std::vector<int> int_vector {1, 2, 3};
13 std::vector<bool> bool vector {true, false, true};
14
15 // Sera de type int&.
16 decltype(grab(int_vector, 1)) int_grab = grab(int_vector, 1);
17
18 // Sera de type std::vector<bool>::reference.
19 // GCC : std:: Bit reference.
20 // Clang : std::_1::_bit_reference<std::__1::vector<bool,
          std::__1::allocator<bool> >, true>
21 decltype(grab(bool_vector, 1)) bool_grab = grab(bool_vector,
          1);
22
23 return 0;
24 }
```
# <span id="page-19-0"></span>**3.2. Le petit plus de C++14**

Bon, decltype, ça marche très bien, mais c'est un peu redondant d'avoir à écrire deux fois la même chose, surtout comme dans le cas de grab, où le type de retour est long. Nous sommes des faignants, donc depuis C++14 nous disposons d'un moyen très simple d'écrire plus vite: decltype(auto).

```
1 template <typename Container, typename Index>
2 auto grab(ContainerType && container, IndexType && index) ->
      decltype(auto)
3 \mid \{4 return
          std::forward<ContainerType>(container)[std::forward<IndexType>(index)];
5|3
```
Forme qui peut être réduite encore un peu plus.

```
1 template <typename Container, typename Index>
2 decltype(auto) grab(ContainerType && container, IndexType && index)
3 \mid f4 return
           std::forward<ContainerType>(container)[std::forward<IndexType>(index)];
5 | }
6
7 int main()
8 \mid \{9 std::vector<int> int_vector {1, 2, 3};
10 std::vector<bool> bool_vector {true, false, true};
```
11 12 // Et cette nouvelle syntaxe peut s'utiliser ici aussi. 13 **decltype**(**auto**) int\_grab = grab(int\_vector, **1**); 14 **decltype**(**auto**) bool\_grab = grab(bool\_vector, **1**); 15 16 **return 0**;  $17$  }

i

La combinaison de auto et decltype signifie que l'on va déduire automatique le type de retour sans le préciser, d'où auto, en utilisant les règles de déduction de decltype.

# <span id="page-20-0"></span>**3.3. La règle exacte de decltype**

Nous avons vu des exemples, maintenant il serait bien d'apprendre le fonctionnement exact et précis de decltype. La règle qui suit est tirée de la norme C++ [N4296 7.1.6.2 §4](http://www.open-std.org/jtc1/sc22/wg21/docs/papers/2014/n4296.pdf)  $\sigma$ .

i

Pour toute expression decltype(e), le type déduit dépend de quatre cas de figure.

- Si e est une *id-expression* **non parenthésée** ou **un accès non parenthésé à un membre d'une classe**, alors decltype(e) est du même type que l'objet désigné par e.
- Si e est une **lvalue**, alors decltype(e) est de type T& où T est le type de e.
- Si e est une **xvalue**, alors decltype(e) est de type T&& où T est le type de e.
- Sinon, e est une **prvalue** et decltype(e) vaut simplement T.

For an expression e, the type denoted by  $\text{dedtype}(e)$  is defined as follows :

- if e is an unparenthesized id-expression or an unparenthesized class member access  $(5.2.5)$ , decltype(e) is the type of the entity named by e. If there is no such entity, or if e names a set of overloaded functions, the program is ill-formed ;
- otherwise, if e is an xvalue, decltype(e) is  $T\&\&$ , where T is the type of e;
- otherwise, if e is an lyalue, decltype(e) is  $T\&$ , where T is the type of e;
- otherwise, decltype(e) is the type of e.

### *[N4296 7.1.6.2 §4](http://www.open-std.org/jtc1/sc22/wg21/docs/papers/2014/n4296.pdf)*

Examinons en détails chaque point de la liste et nous verrons que la règle est simple à comprendre. On peut s'aider de [la documentation](http://en.cppreference.com/w/cpp/language/value_category)  $\mathbb{C}$  ainsi que de [StackOverflow](http://stackoverflow.com/questions/3601602/what-are-rvalues-lvalues-xvalues-glvalues-and-prvalues)  $\mathbb{C}$ .

### **3.3.1. Id-expression et membres de classe**

C'est le plus simple: si e est le nom d'une variable, locale ou globale, ou bien le nom d'un membre d'une quelconque classe, alors decltype(e) renvoie le type de cette variable.

```
1 struct A
2 \mid \{3 int i;
4 const char * ptr;
5 };
6
7 int main()
8 \mid \{9 int a = 0;
10 decltype(a); // Donne int.
11
12 const int b = a;
13 decltype(b); // Donne const int.
14
15 int & c = a;
16 decltype(c); // Donne int&.
17
18 const int & d = a;
19 decltype(d); // Donne const int&.
20
21 A my_struct = \{0, nullptr\};22 decltype(my_struct.i); // Donne int.
23 decltype(my_struct.ptr); // Donne char const*.
24
25 return 0;
26 }
```
### **3.3.2. Les lvalues**

Une **lvalue** peut être vue comme un objet dont on peut prendre l'adresse, mais qui ne peut être déplacé. Mais pas que. Ainsi, une indirection (\*p), une fonction retournant une *lvalue reference* (comme std::getline), un cast vers une *lvalue reference* (static\_cast<int&>(x)), un accès à un tableau (a[x]) ou une expression parenthésée ((x)) sont aussi des lvalues. Dans ce cas, **le type déduit est T&**.

```
1 struct A
2 {
3 int i;
4 };
5
6 int main()
7 \mid 58 int a = 0;
9 decltype(a); // Donne int.
10 // Expression parenthésée.
```

```
11 \text{declype}((a)); // Donne int& et non int.
12
13 int * ptr = \&a;14 decltype(ptr); // Donne int*.
15 // Déréférencement de pointeur.
16 decltype(*ptr); // Donne int&, soit le type de a auquel on
          ajoute &.*/
17
18 int& foo();
19 // Fonction retournant une lvalue-reference.
20 decltype(foo()); // Donne int&.
21
22 // Chaîne littérale.
23 decltype("A C-string !"); // Donne char const (&)[13], une
          référence constante sur un tableau de 13 char.
24
25 int array[] = {0, 1, 2, 3};
26 // Accès à un tableau.
27 decltype(array[1]); // Donne int&.
28 return 0;
29 }
```
Si jamais tu avais l'habitude d'entourer de parenthèses le retour d'une fonction, il faudra se méfier maintenant.

```
1 template <typename T>
2 decltype(auto) function()
3 \mid \{4 T obj;
5
6 // Retourne une référence sur un objet local !
7 return (obj);
8 }
```
### **3.3.3. Les xvalues**

Une **xvalue** (*eXpiring values*) désigne un objet qui approche de sa fin de vie, qui peut être déplacé dans peu de temps (avec std::move par exemple). On les trouve notamment dans des expressions avec des *rvalue references*. Ainsi, une fonction retournant une *rvalue reference*, std::move() ou static\_cast<X&&>(x) produisent des xvalues. Et pour ce genre d'expressions, **decltype déduit le type comme étant T&&**.

```
1 int main()
2 \mid \{3 int&& foo();
4 decltype(foo()); // Donne int&&.
5
6 int x;
7 decltype(std::move(x)); // Donne int&&.
8 decltype(static_cast<int&&>(x)); // Donne int&&.
9
10 return 0;
11 }
```
### **3.3.4. Les prvalues**

Les **prvalues** (*pure rvalues*) sont assez simples à comprendre. En effet, ce sont des objets dont on ne peut prendre l'adresse mais qui peuvent être déplacés. Ainsi, les littéraux 3 et 2.71818 sont des prvalues de type int et double. De même, les objets créés par conversion implicite lors d'appel à des constructeurs sont des prvalues. Sont des prvalues également les fonctions qui ne renvoient pas de référence.

```
1 void function_on_string(std::string && s);
2
3 // "Hello you !" est implicitement converti dans une std::string
4 // temporaire qui sera passée en argument à la fonction.
5 /// La std::string temporaire est donc une prvalue.
6 function_on_string("Hello you !");
```
Dans ces cas là, **le type déduit est tout simplement T**.

```
1 #include <string>
2
3 std::string function();
4
5 int main()
6 {
7 // 42 est une prvalue de type int, ainsi donc sera integer.
8 decltype(42) integer = 0;
9
10 // std::string{} est une prvalue, donc str sera une simple
          std::string.
11 decltype(std::string{}) str {"Hello"};
12
```
13 // function() est une prvalue, so other\_str sera une simple std::string. 14 **decltype**(function()) other\_str {"World"}; 15 16 **return 0**;  $17$  }

# <span id="page-24-0"></span>**3.4. Résumé**

i

Ouf, c'est un poil plus complexe que pour auto, n'est-ce-pas? Comme le disait Scott Meyers dans [une de ses présentations](http://www.aristeia.com/TalkNotes/C++TypeDeductionandWhyYouCareCppCon2014.pdf)  $\sigma$ , il n'est pas nécessaire de connaître les règles de decltype de manière aussi précise.

Dans 99% des cas, il suffit de se souvenir que decltype conserve la présence de const et/ou de références.

# <span id="page-24-1"></span>**4. Connaître et afficher le type exact**

C'est vrai que connaître les règles est utile, mais il est des fois où l'on aimerait bien faire avouer au compilateur quel est le type exact qu'il a déduit. Et puis y'a-t-il parmi les lecteur des gens suspicieux qui aimeraient bien vérifier mes dires. Soit, vérifions. Nous règlerons nos comptes après.

# <span id="page-24-2"></span>**4.1. Vérifier de façon statique**

Si l'on désire connaître les types des objets passés en paramètres à une fonction, on peut utiliser la macro \_\_PRETTY\_FUNCTION\_\_, utilisable avec GCC et Clang. Particulièrement utile avec les templates.

```
1 #include <iostream>
2 #include <string>
3
4 template <typename T>
5 void function(T && param)
6 \mid \{7 std::cout << __PRETTY_FUNCTION__ << "\n";
8 }
9
10 int main()
11 {
12 function(42);
```
13 function(std::string{}); 14 15 **const int** a = **0**; 16 function(a); 17 18 **return 0**; 19 }

L'autre moyen efficace est de **provoquer volontairement une erreur de templates**, car le compilateur ne résistera pas à l'envie de vous cracher l'erreur à la figure avec, inclue, les types déduits.

```
1 #include <string>
2 #include <utility>
3
4 template <typename T>
5 class TD;
6
7 template <typename T>
8 void function(T & param)
9 \mid \{10 TD<T> templateType;
11 TD<decltype(param)> paramType;
12 }
13
14 int main()
15 |16 std::string s {"Hello world"};
17 // Mais de quel type peut bien être str ?
18 decltype(auto) str = std::move(s);
19
20 // Clang : implicit instantiation of undefined template
           'TD<std::__1::basic_string<char> >' TD<T> templateType;
21 // error: implicit instantiation of undefined template
          'TD<std::__1::basic_string<char> &>' TD<decltype(param)>
          paramType;
22 function(str);
23 / // GCC : error: 'TD<std::_cxx11::basic_string<char> >
          templateType' has incomplete type : TD<T> templateType;
24 // error: 'TD<std::_cxx11::basic_string<char>&> paramType' has
          incomplete type TD<decltype(param)> paramType;
25
26 return 0;
27}
```
#### 4. Connaître et afficher le type exact

# <span id="page-26-0"></span>**4.2. Vérifier de façon dynamique**

Pour vérifier pendant l'exécution, on voit certains codes utiliser typeid, mais les types retournés ne sont pas forcément clairs et leur lisibilité dépend du compilateur. Le meilleurs moyen qui existe pour avoir une solution portable et claire est **Boost**, avec l'en-tête <boost/type\_index.hpp>. En plus, c'est un en-tête qui ne nécessite pas d'être compilé.

```
1 #include <boost/type_index.hpp>
2 #include <iostream>
3 #include <memory>
4 \mid \text{finclude} <string>
5 \mid \text{finclude} \text{ (vector)}6
7 #define TYPE(T)
       boost::typeindex::type_id_with_cvr<T>().pretty_name()
8 #define TYPE_EXPR(expr)
       boost::typeindex::type_id_with_cvr<decltype(expr)>().pretty_name()
9
10 template <typename T>
11 void function(T && param)
12 \mid f13 std::cout << "T = " << TYPE(T) << "\n";
14 std::cout << "param = " << TYPE_EXPR(param) << "\n";
15 std::cout << std::endl;
16 }
17
18 int main()
19 {
20 /*
21 \star GCC
22 \times T = double
23 * param = double&&
24 *
25 * Clang
26 \star T = double
27 \times param = double&&
28 \times /29 function(3.1415926);
30
31 / *32 \times GCC
33 * T = char const (8) [20]34 \times param = char const (8) [20]
35 *
36 * Clang
37 \times T = char const (8) [20]38 * param = char const (8) [20]
39 \times /40 function("Hello with C-string");
```
### 4. Connaître et afficher le type exact

```
41
42 /*
43 \star GCC
44 \star T = std:: unique ptr<int, std:: default delete<int> >&
45 * param = std::unique_ptr<int, std::default_delete<int> >&
46 *
47 \times Clang
48 \vert * T = std::__1::unique_ptr<int, std::__1::default_delete<int>
      >849 \rightarrow param = std::_1::unique_ptr<int,
       std::__1::default_delete<int> >&
50 */
51 auto ptr = std::make_unique<int>(42);
52 function(ptr);
53
54 /*
55 \times GCC
56 \star T = std:: cxx11::basic string<char, std::char traits<char>,
       std::allocator<char> > const&
57 * param = std::__cxx11::basic_string<char,
       std::char_traits<char>, std::allocator<char> > const&
58 *
59 \times Clang
60 \star T = std:: _1::basic_string<char,
       std::__1::char_traits<char>, std::__1::allocator<char> > const&
61 * param = std:: 1::basic_string<char,
       std::__1::char_traits<char>, std::__1::allocator<char> > const&
62 \times /63 const std::string str("Hello with C++ std::string");
64 function(str);
65
66 /*
67 \star GCC
68 * T = std::vector<float, std::allocator<float> > const&
69 * param = std::vector<float, std::allocator<float> > const&
70 *
71 \times Clang
72 \star T = std:: 1::vector<float, std:: 1::allocator<float> >
       const&
73 * param = std::__1::vector<float, std::__1::allocator<float> >
       const&
74 \times/75 const std::vector<float> v;
76 function(v);
77
78 /*
79 * GCC
80 \star T = main::{lambda()#1}&
81 * param = main::\{\text{lambda}() \#1\}&
82 *
```

```
83 * Clang
84 \star T = main::$ 0&
85 * param = main::$ 0\&86 */
87 auto lambda = []() -> int { return 42; };
88 function(lambda);
89
90 return 0;
91 }
```
# <span id="page-28-0"></span>**5. Quand les utiliser ?**

Tu ne sais pas penser de ces nouveautés et tu es tout perdu? Pour t'aider, voici des avis de différents programmeurs, récoltés sur Internet.

Principalement pour les types moches et à rallonge, avec plein de templates dedans. De temps à autre je tente du [AAA,](#page-31-0) mais sans trop me forcer à l'utiliser.

### *[Luthaf](https://zestedesavoir.com/forums/sujet/3216/c-auto-et-decltype/#p57958)*

- auto: je l'utilise quand le type est très long, souvent avec la  $ST(L)$  et ses noms template à rallonge en retour de fonction. Mais quand je sais ce que je vais manipuler bien sûr (des itérateurs, conteneurs, etc.). Je l'utilise aussi pour des types numériques qui peuvent varier dans le temps (passer de float à double par exemple), ça permet de gagner pas mal de temps!
- decltype: je l'utilise moins que le précédent mais lorsque je m'en sers c'est souvent avec auto (pas decltype(auto)), pour bien montrer que le type d'une variable doit absolument être le même que celui d'une autre.

### *[zeFresk](https://openclassrooms.com/forum/sujet/c-auto-decltype-et-deduction-de-types#message-88695630)*

Sinon, je mets auto quand la variable est initialisée avec une autre variable ou avec un retour de fonction. Dans les autres cas, j'appelle directement le constructeur T x{...}; et non pas auto x = T{...}. Aussi dans les boucles sur intervalle (sauf si l'IDE décide de ne pas reconnaître le type… -\_-).

Je ne le mets pas quand je veux une interface. À la place, je mets le type de l'interface.

Je ne l'utilise pas quand il y a std::reference\_wrapper, sinon il faut mettre machin.get() partout. Je trouve ça regrettable en fait, j'espère que la proposition de surcharge de l'opérateur . va être accepté (pas du tout suivit le truc). (D'ailleurs, je remplace souvent reference\_wrapper par à un proxy rien que pour cette raison…)

decltype quand j'ai besoin de construire une variable du même type. Généralement, dans un alias (using Truc = decltype(machin)).

*[jo\\_link\\_noir](https://openclassrooms.com/forum/sujet/c-auto-decltype-et-deduction-de-types#message-88695917)*

Salut! Mon avis:

- auto: souvent pour les types qui peuvent changer (float, double notamment), presque toujours pour les variables initialisées par un retour de fonction (make\_sha red, make\_unique, begin pour ne donner que des exemples de la SL);
- decltype: dans des arguments de fonction qui ont deux fois le même type (exemple: maFonction(UnTypeComplique::iterator first, decltype(first) last)), rarement en d'autres circonstances
- decltype(auto): je n'ai jamais rencontré un cas de figure ou j'ai eu à l'utiliser, et je préfère l'éviter car je le trouve peu explicite, car il faut aller voir quels qualificateurs (const, volatile, référence) marquent la "variable source", ce qui est peu lisible. Je préfère dans ce cas réécrire auto const& par exemple.

### *[mehdidou99](https://openclassrooms.com/forum/sujet/c-auto-decltype-et-deduction-de-types#message-88695943)*

Les auto, c'est bien, mangez-en.

#### *[gbdivers](https://openclassrooms.com/forum/sujet/c-auto-decltype-et-deduction-de-types#message-88696449)*

Personnellement, je suis dans la même optique que **@jo\_link\_noir**, j'utilise auto quand je crée un élément qui est dépendant d'un autre. Pour decltype, j'ajouterai une autre petite utilisation que pour la création d'un alias: une dépendance de type mais où la première utilisation ne nous donne pas l'info. Cas typique:

```
1 std::vector<br/>bidule> v;
2
3 1/...
4
5 for(decltype(v)::size_type i = 0; i < v.size(); ++i){
6
7 }
```
Après, dans ce cas, on aura effectivement envie de définir le type avant avec un using.

### *[Ksass'Peuk](https://openclassrooms.com/forum/sujet/c-auto-decltype-et-deduction-de-types#message-88701634)*

Je les utilise quand ils permettent de gagner en concision sans perdre en clarté. Quand le type d'une expression est sans ambiguïté, je n'ai aucun soucis à utiliser auto. Si je veux m'adapter à la présence ou non d'un const, alors je combine decltype et auto.

### *[Moi-même](https://zestedesavoir.com/membres/voir/informaticienzero/)*

- Use auto if a reference type **would never be correct**.
- Use decltype(auto) only if a reference type could be correct.

### *[Scott Meyers](http://www.aristeia.com/TalkNotes/C++TypeDeductionandWhyYouCareCppCon2014.pdf)*

### 5. Quand les utiliser?

- Un peu de [StackOverflow](http://stackoverflow.com/questions/21369131/when-should-i-use-decltypex-instead-of-auto-to-declare-the-type-of-a-variable)  $\mathbb{C}$ .
- Encore [un peu plus](http://stackoverflow.com/questions/24109737/what-are-some-uses-of-decltypeauto)  $\mathbb{C}$ .
- Et du [cplusplus.com](http://www.cplusplus.com/forum/general/188645/)  $\sigma$  aussi.

Hé hé, qui pouvait penser qu'il y aurait autant à dire sur l'inférence de type en C++? Les règles restent néanmoins assez simples à comprendre, même si decltype demande, pour être bien compris, des connaissances plus poussées des nouveautés de C++ et notamment ces histoires de *values*.

En attendant, nous nous séparons ici. Si vous avez des questions, n'hésitez pas à les poser ici, sur Zeste de Savoir, **après avoir fait un minimum de recherche**, bien entendu.

Sur ce, à très bientôt!

# **Liste des abréviations**

<span id="page-31-0"></span>**AAA** Almost Always Auto. [27](#page-28-1)